# Clad

### Accelerating Large Scientific V Source Transformation Automat

Vassil Vassilev, Princeton compiler-research.org

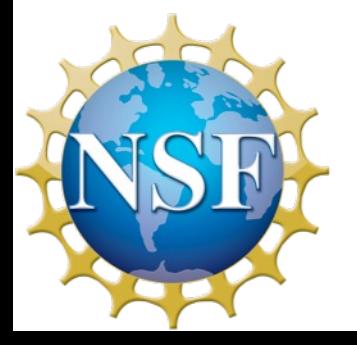

*This work is partially supported by National Science Foundation OAC-1931408* and NSF (USA) Cooperative Agreemer

# Motivation

#### Provide automatic differentiation for C/C++ that works without little code modification (including legacy code)

# AD Basics

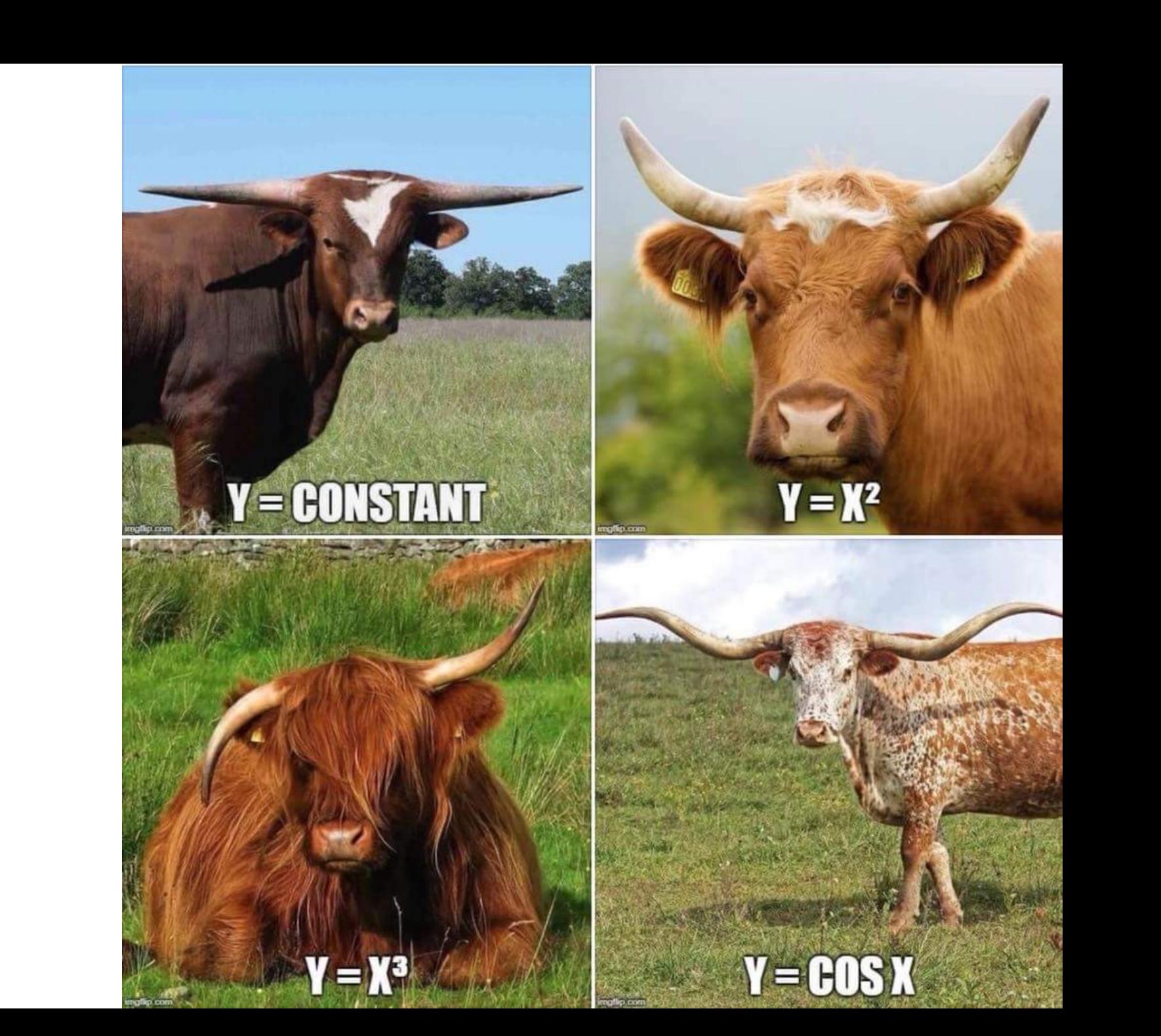

#### AD. Chain Rule

$$
\frac{dz}{dx} = \frac{dz}{dy} \cdot \frac{dy}{dx}
$$

Intuitively, the chain rule states that knowing the instantaneous rate of change of *z* relative to *y* and that of *y* relative to *x* allows one to calculate the instantaneous rate of change of *z* relative to *x* as the product of the two rates of change.

"if a car travels twice as fast as a bicycle and the bicycle is four times as fast as a walking man, then the car travels  $2 \times 4 = 8$  times as fast as the man." G. Simmons

#### AD. Algorithm Decomposition

 $y = f(x)$  $z = g(y)$ 

 $dydx = dfdx(x)$  $dzdy = dgdy(y)$  $dzdx = dzdy * dydx$ 

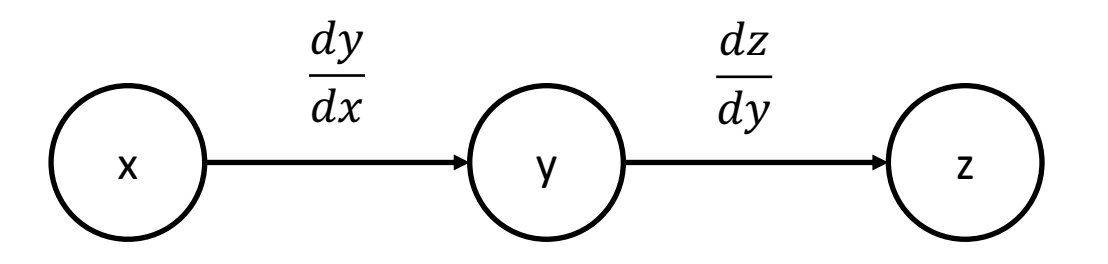

In the computational graph each node is a variable and each edge is derivatives between adjacent edges

We recursively apply the rules until we encounter an elementary function such as addition, substraction, multiplication, division, sin, cos or exp.

#### AD. Chain Rule

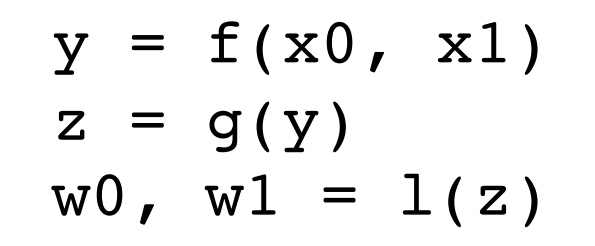

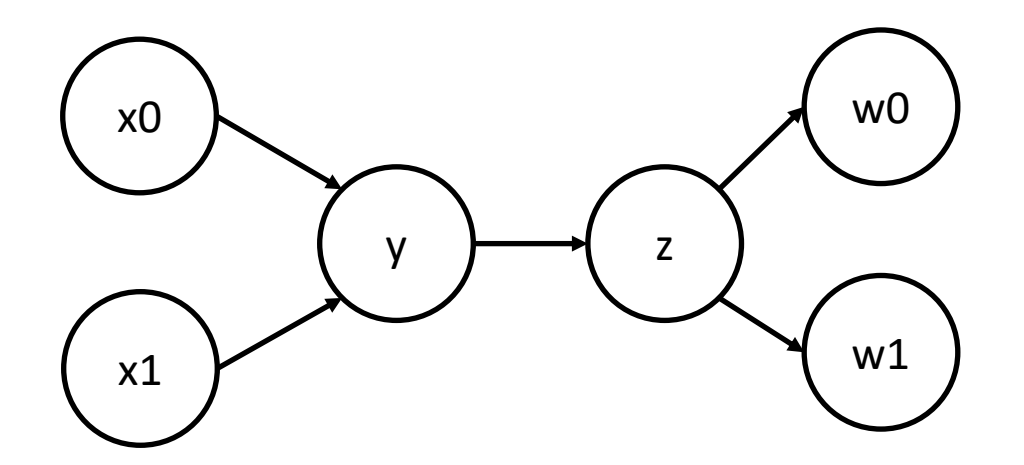

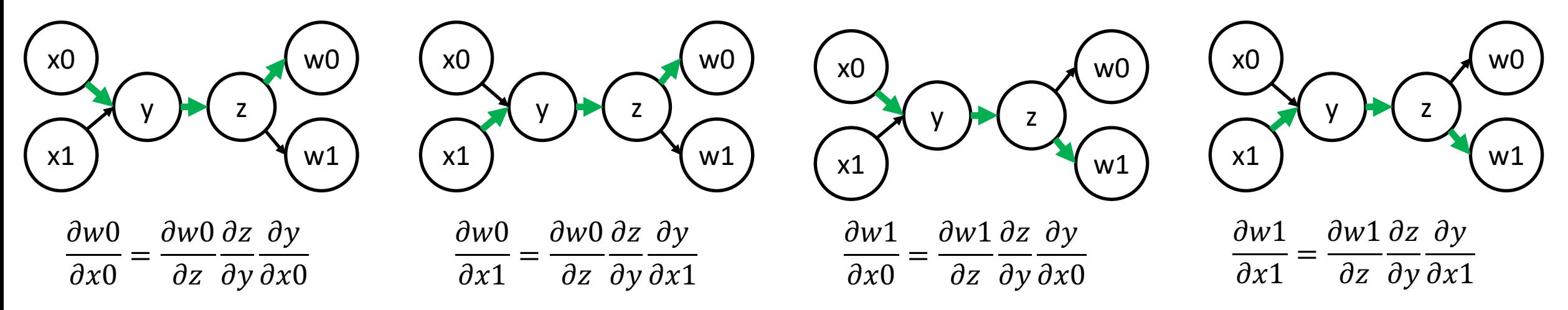

#### AD step-by-step. Forward Mode

```
dx0dx = \{1, 0\}dx1dx = \{0, 1\}y = f(x0, x1)dydx = df(x0, dx0dx, x1, dx1dx)z = g(y)dzdx = dg(y, dydx)w0, w1 = 1(z)dw0dx, dw1dx = d1(z, dzdx)
```
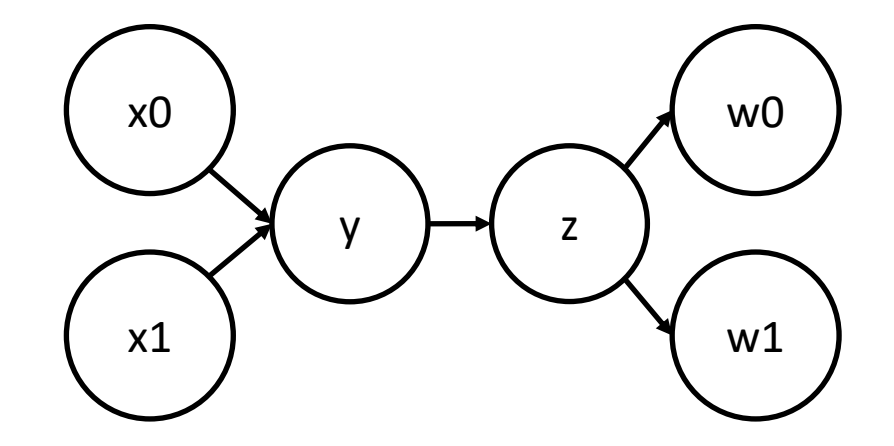

#### AD step-by-step. Reverse Mode

```
dwdw0 = \{1, 0\}dwdw1 = \{0, 1\}y = f(x0, x1)z = g(y)w0, w1 = 1(z)dwx0, dwx1 = df(x0, x1, dwdy)dwdy = dg(y, dwdz)dwdz = d1(dwdw0, dwdw1)
```
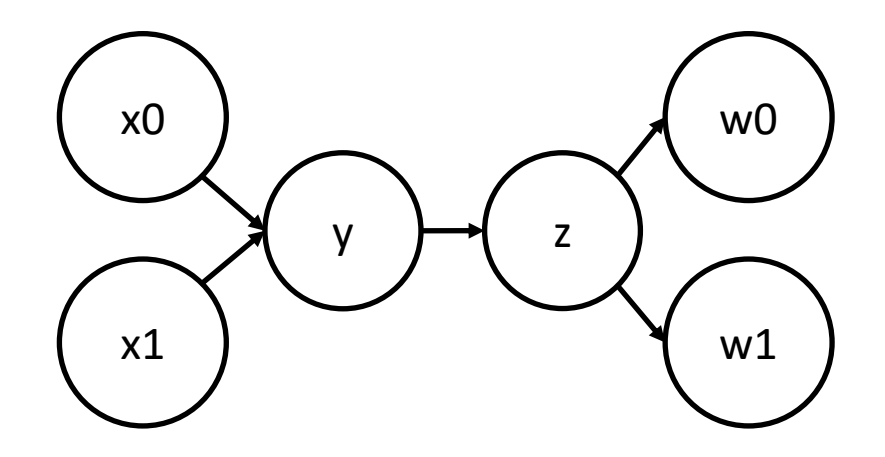

#### AD. Cheap Gradient Principle

- The computational graph has **common subpaths** which can be precomputed
- If a function has a single input parameter, no mater how many output parameters, **forward mode** AD generates a **derivative** that has the **same time complexity** as the original function
- More importantly, if a function has a **single output** parameter, **no matter how many input** parameters, reverse mode AD generates **derivative** with the **same time complexity** as the original function.

#### AD. Implementation Approaches

- AD tools can be categorized by how much work is done before program execution
	- *Tracing/Operator Overloading/Dynamic Graphs/Taping* -- Records the linear sequence of computation operations at runtime into a tape
	- *Source Transformation* -- Constructs the computation graph and produces a derivative at compile time

#### Automatic vs Symbolic Differentiation

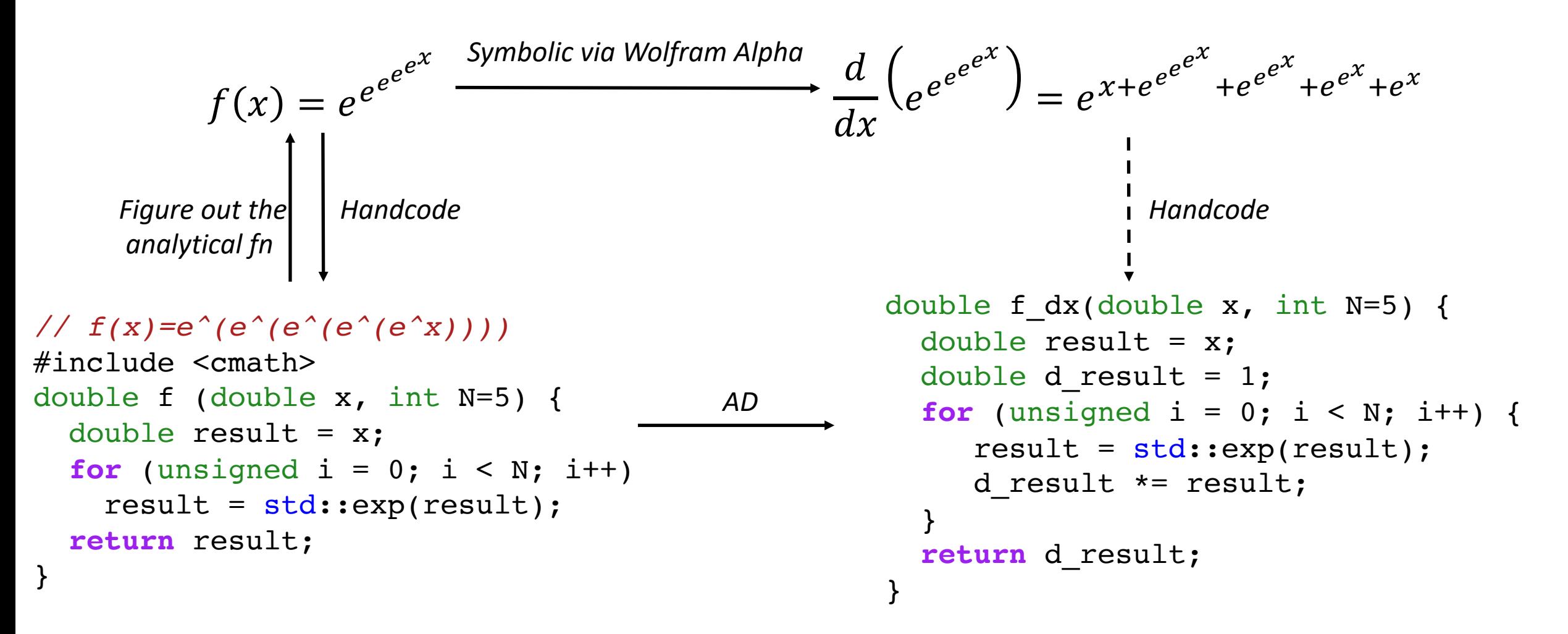

#### AD. Gradient Generation

- Control Flow and Recursion fall naturally in forward mode.
- Extra work is required for reverse mode in reverting the loop and storing the intermediaries **in general**.

```
double f reverse (double x, int N=5) {
 double result = x;
  std::stack<double> results;
  for (unsigned i = 0; i < N; i++) {
   results.push(result);
   result = std::exp(result);
  }
  double d result = 1;
  for (unsigned i = N; i; i--) {
   d result *= std::exp(results.top());
   results.pop();
  }
 return d result;
}
```
# clad

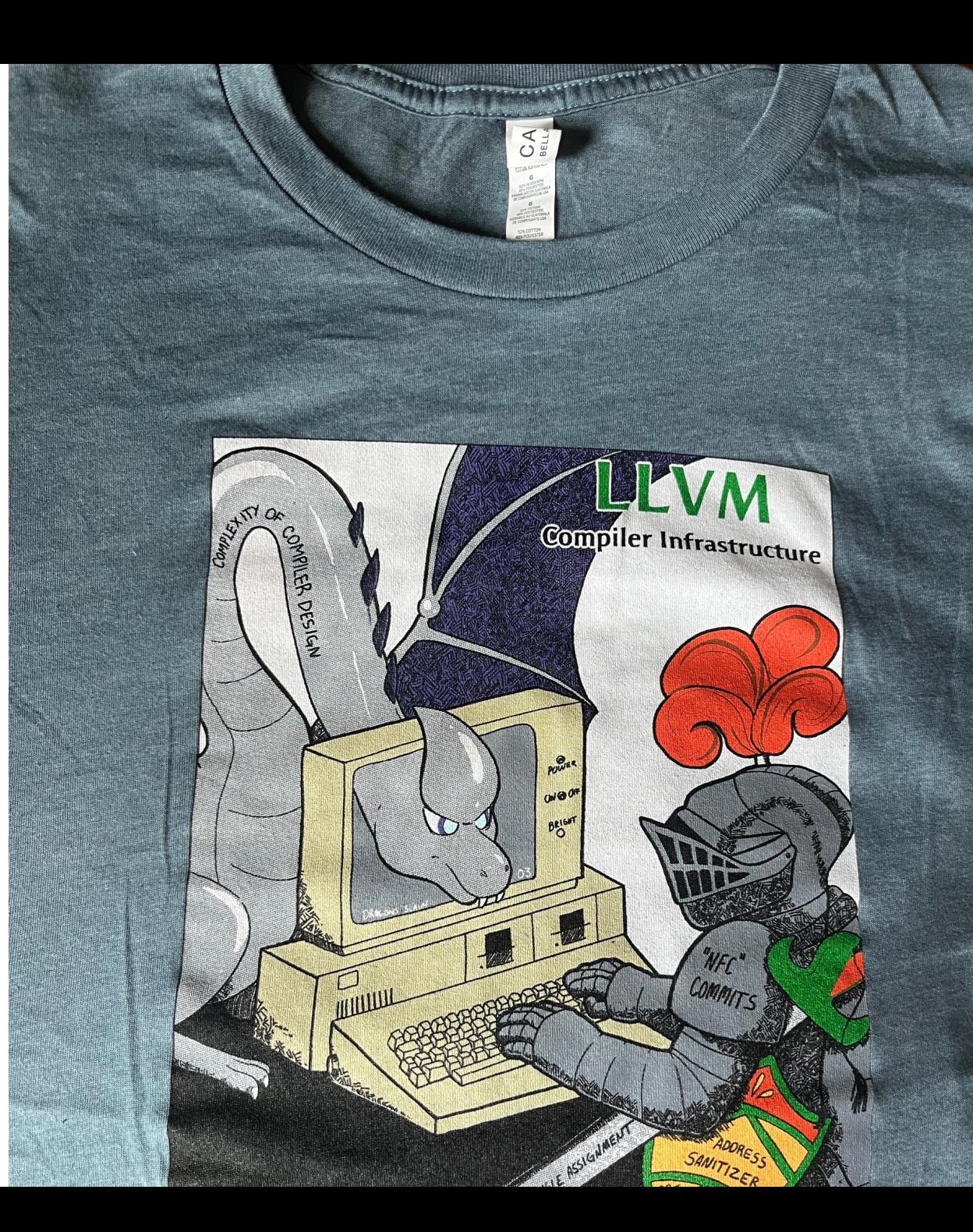

# Clad. Design Principles

- Look Ma' I can make a compiler generate a derivative!
- Make AD a first-class citizen to a high-performance language such as  $C++$
- Support idiomatic C++ (compile-time programming such as constexpr, consteval)
- Infrastructure reuse employ our compiler engineering skills
- Lower contribution entry barrier
- **Diagnostics**

#### High-Level Data Flow

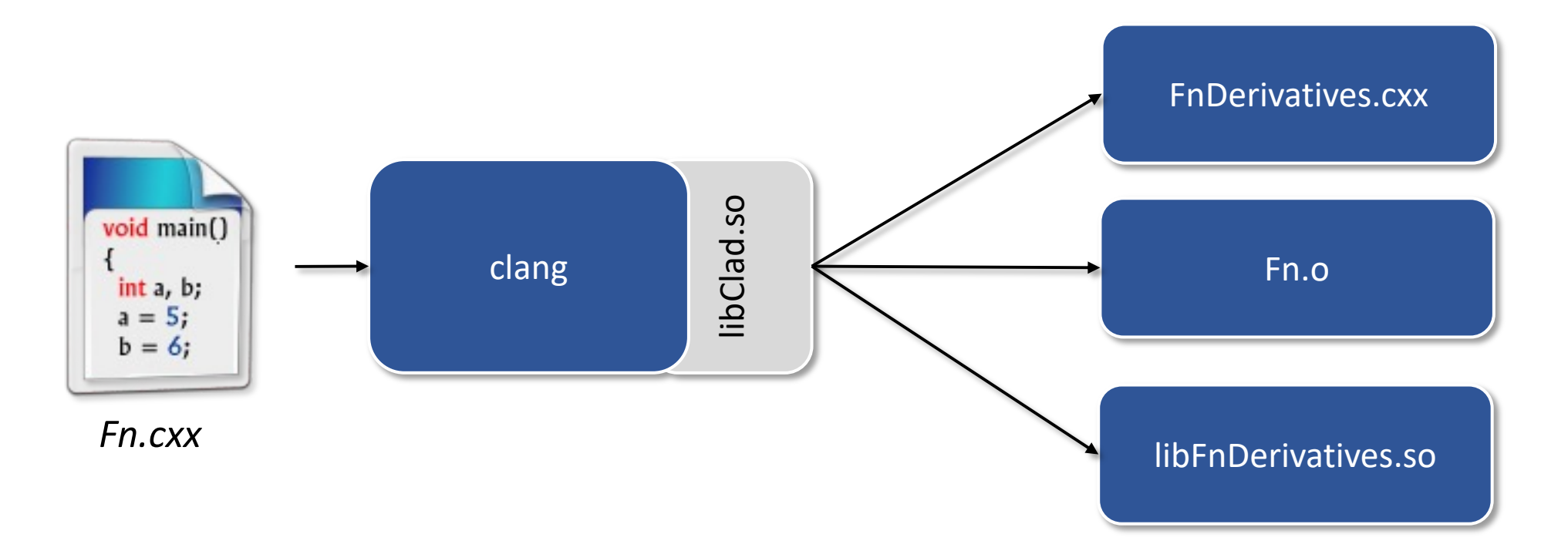

- Compiler module, very similar to the template instantiator by idea and design.
- Generates f' of any given f using source transformation at compile time.

#### Programming Model

*// clang++ -fplugin libclad.so –Iclad/include ...*

*// Necessary for clad to work include* #include "clad/Differentiator/Differentiator.h" double pow2(double x) { **return** x \* x; } double pow2 darg0(double);

```
int main() {
  auto dfdx = clad::differentiate(pow2, 0);
```
*// Function execution can happen in 3 ways: // 1) Using CladFunction::execute method.* double  $res = cladPow2$ . execute(1);

*// 2) Using the function pointer.* auto dfdxFnPtr = cladPow2.getFunctionPtr();  $res = cladPow2FnPtr(2);$ 

// 3) Using direct function access through fwd declaration res =  $pow2~darg0(3)$ ; **return** 0;

The body will be generated by Clad

Result via Clad's function-like wrapper

Result via function pointer call

Result via function forward declaration

}

### Programming Model. Differential Operators

93 User-defined substitutid 94

92

95

96 97

98 99

100

101 102

103

104

105 106

107

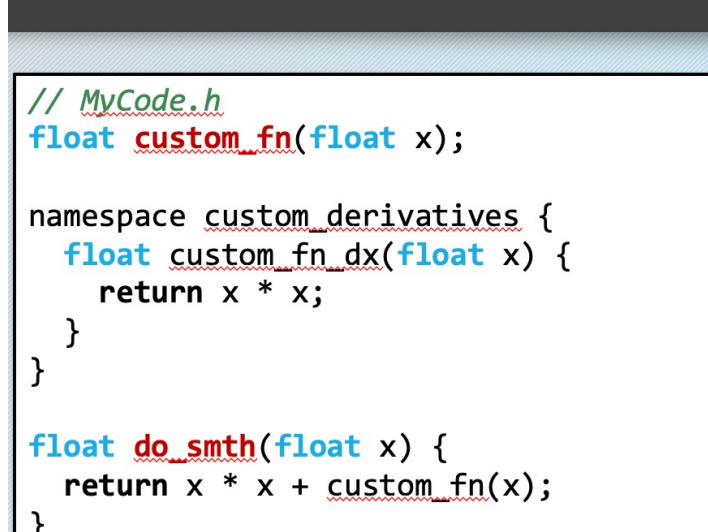

template <typename T1, typename T2> CUDA\_HOST\_DEVICE ValueAndPushforward<decltype(::std::pow(T1(), T2())),  $decletype(::std::pow(T1(), T2());$ pow\_pushforward(T1 x, T2 exponent, T1 d\_x, T2 d\_exponent) { auto val = :: std::  $pow(x, exponent)$ ; auto derivative = (exponent  $*$  ::std::pow(x, exponent - 1))  $*$  d\_x; // Only add directional derivative of base^exp w.r.t exp if the directional // seed d\_exponent is non-zero. This is required because if base is less than or // equal to 0, then log(base) is undefined, and therefore if user only requested // directional derivative of base^exp w.r.t base -- which is valid --, the result would // be undefined because as per C++ valid number + NaN  $*$  0 = NaN. if (d\_exponent) derivative +=  $(::std::pow(x, exponent) *::std::log(x)) * d$  =  $exponent;$ return {val, derivative}; }

```
return \theta;
```
clad::differentiate(do\_smth, 0).execute(2); // will return 6

Vassil Vassilev/ACAT14

int main()  $\{$ 

1.09.14

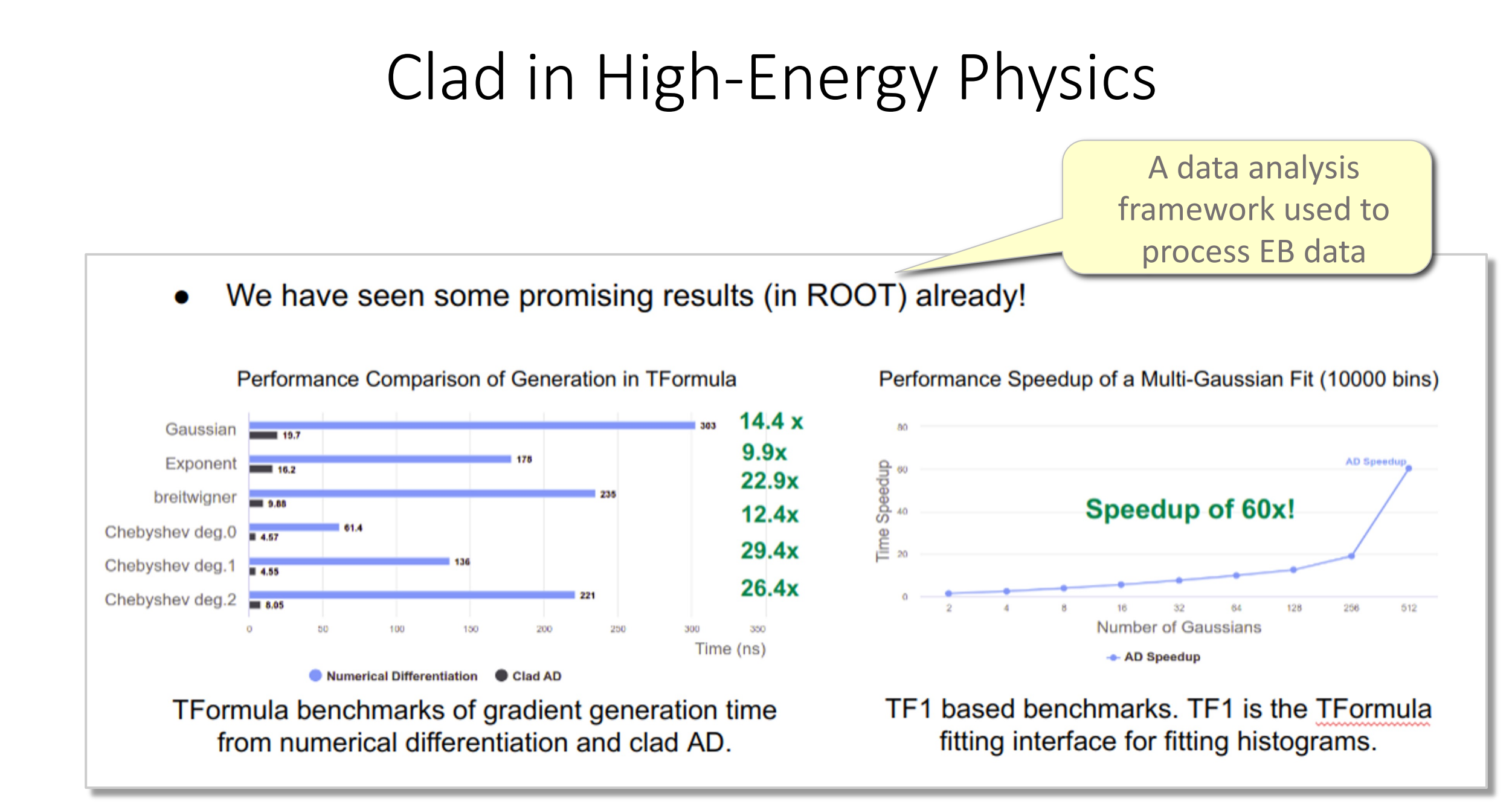

### There and Back Again

Social Engineering, Progress, Social Engineering…

In the meanwhile: Cling, ROOT6, C++ Modules, IPCC-ROOT, compiler-research.org, Clang-Repl …

#### Derivatives in C++ in HEP

- Relevant for building gradients used in fitting and minimization.
- Minimization of likelihood function with ~1000 parameters

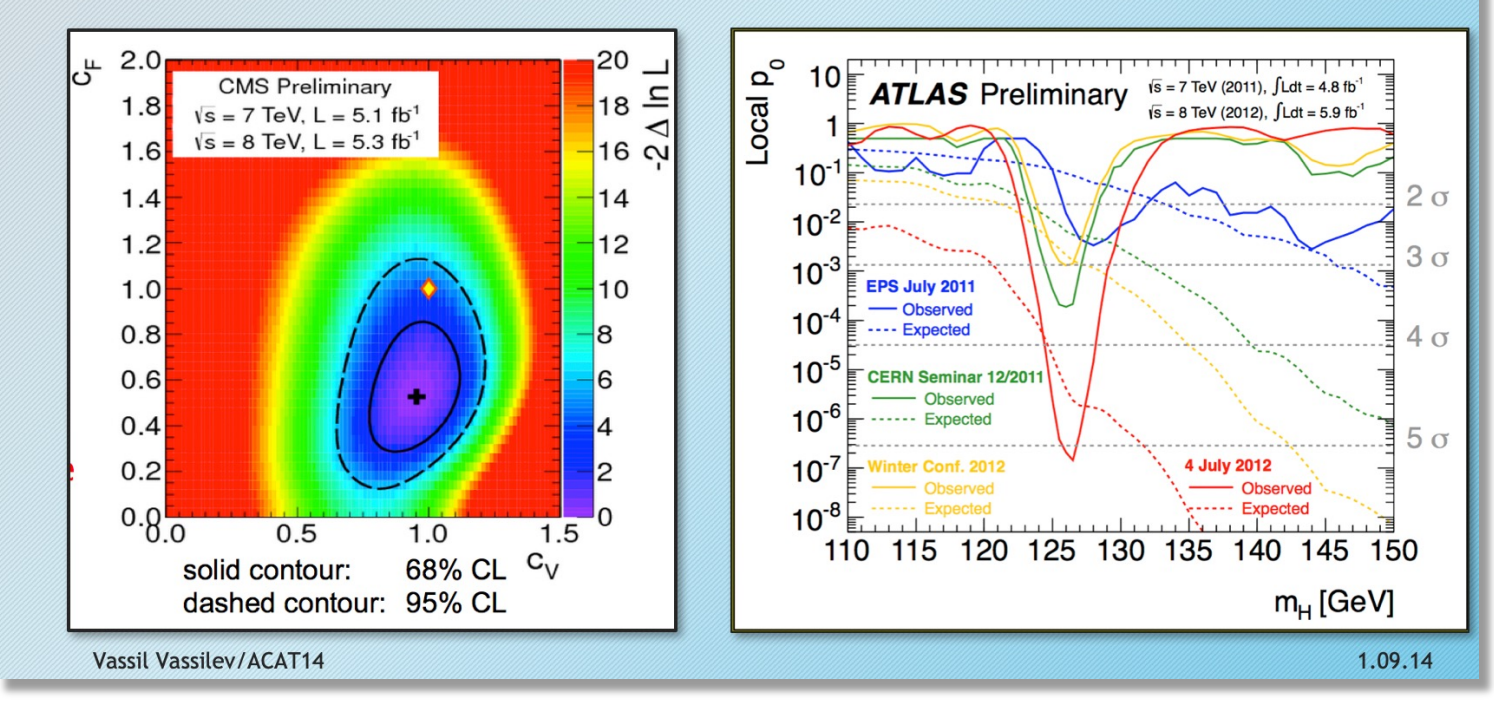

# Statistical Modelling

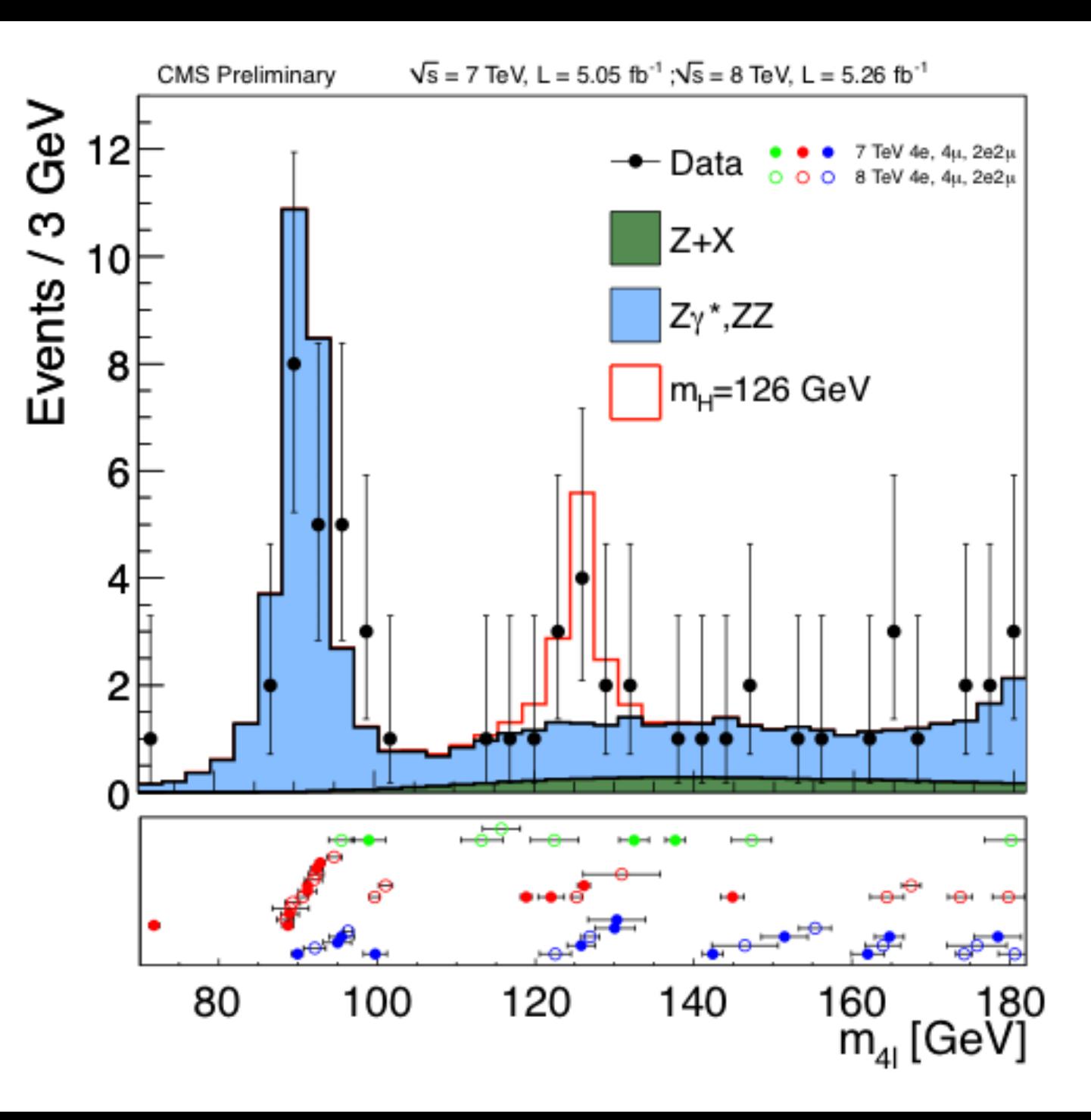

### Automatic Differentiation in RooFit

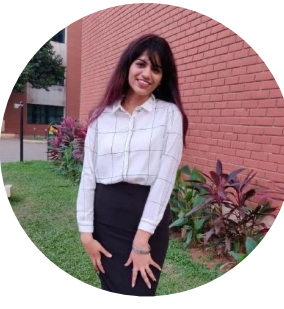

**G. Singh**

RooFit represents all mathematical formulae as RooFit objects which are then brought together into a compute graph. This compute graph makes up a model on which further data analysis is run.

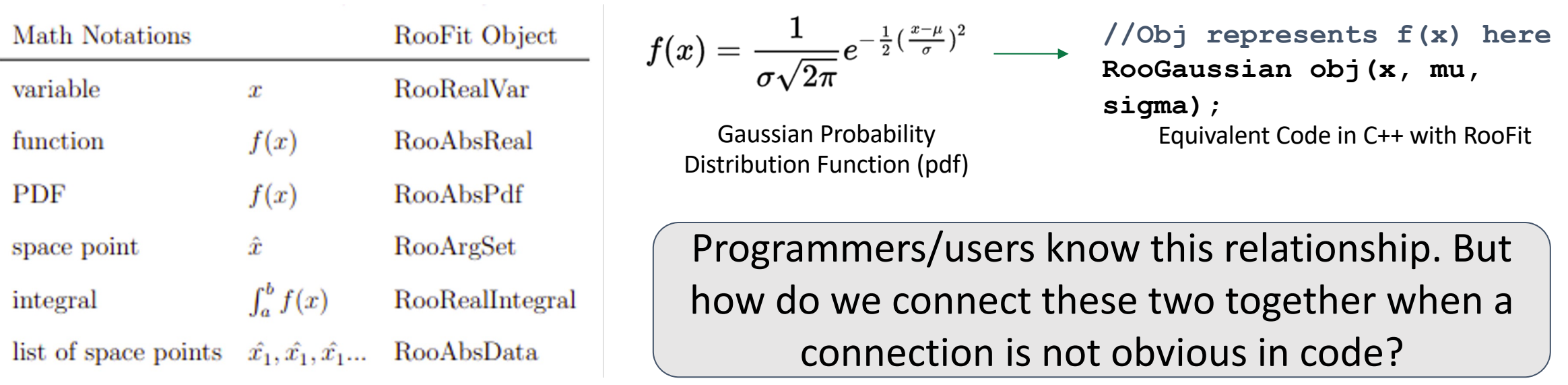

#### Bottlenecks

One goal - Make RooFit Faster. Results from a Higgs-combination fit:

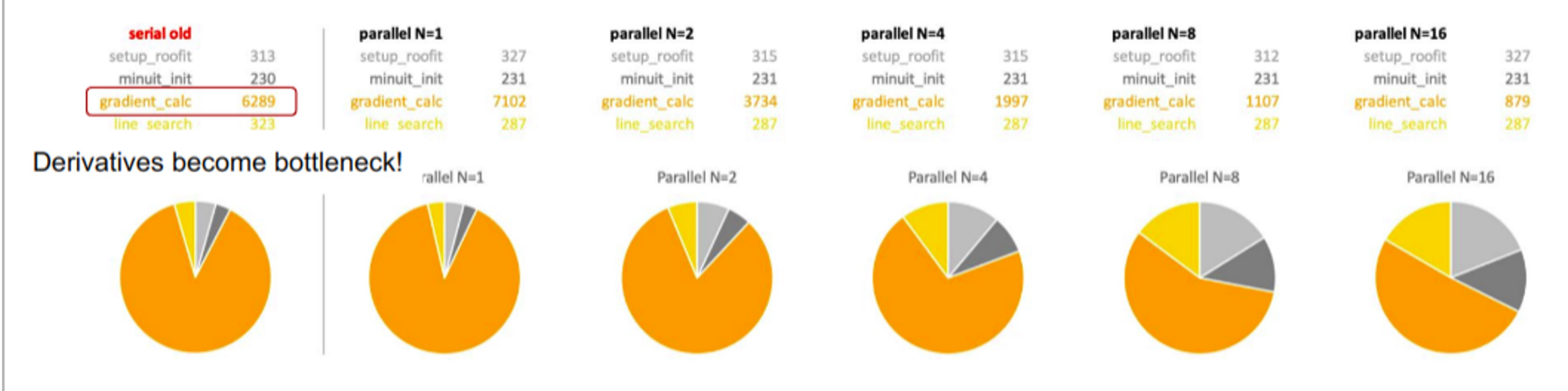

ICHEP 2022 - Zeff Wolffs - https://agenda.infn.it/event/28874/contributions/169205/attachments/93887/129094/ICHEP\_RooFit\_ZefWolffs.pdf

- Good results, but still use numerical differentiation.
- Potential next step use Automatic Differentiation to compute the gradients.

Image ref: Automatic Differentiation of Binned Likelihoods With Roofit and Clad - *Garima Singh, Jonas Rembser, Lorenzo Moneta, Vassil Vassilev*, ACAT 2022

#### Automatic Differentiation in RooFit

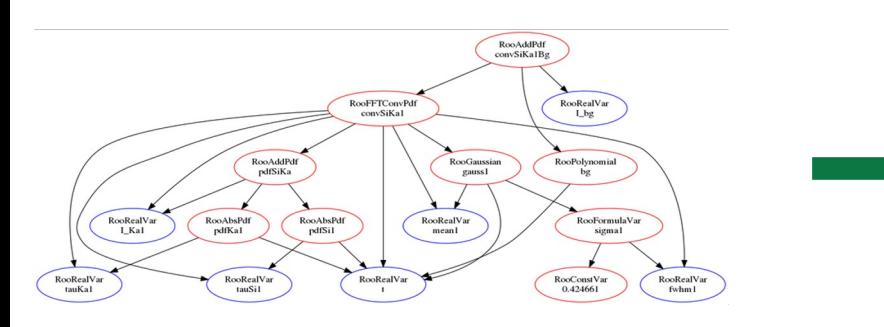

properties of the graph as code.

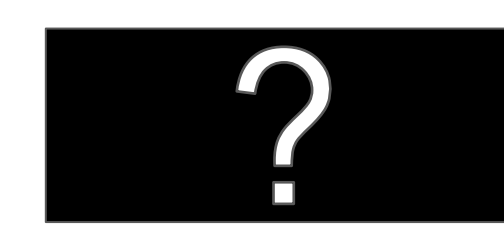

What that we want to differentiate Some way to expose differentiable C++ code the AD tool can understand

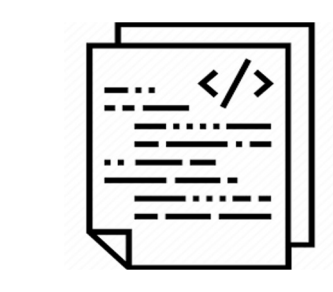

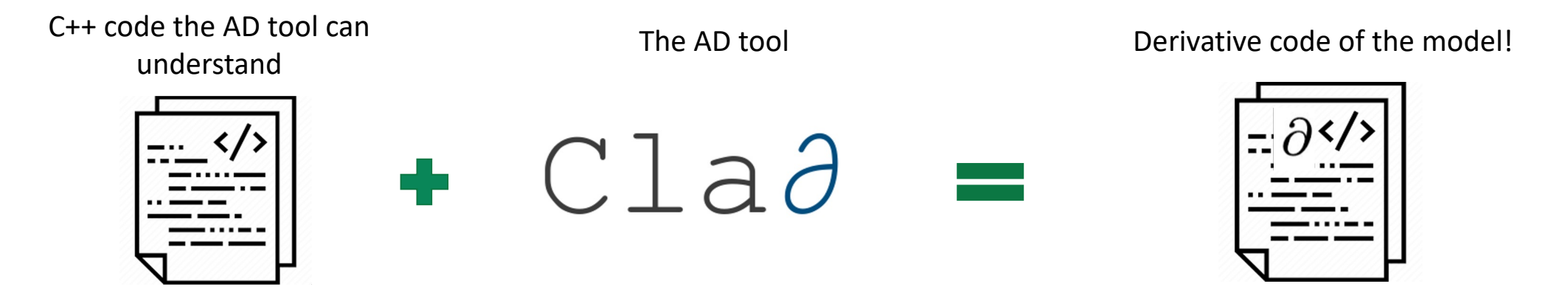

### Automatic Differentiation in RooFit. Approach

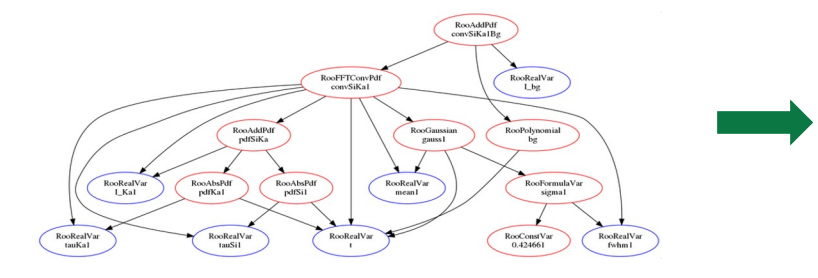

Define 2 Functions in RooFit

What that we want to differentiate C++ code the AD tool can understand

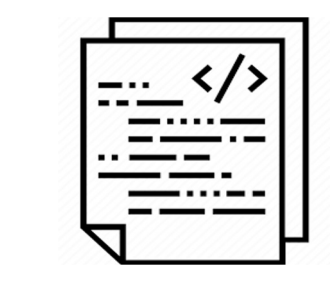

Stateless function enabling differentiation of each class.

```
double ADDetail::gauss(double x, double mean, double sigma) {
 const double arg = x - mean;
 const double sig = sigma;
 return std::exp(-0.5 * arg * arg / (sig * sig));
}
```
The "glue" function enabling graph squashing.

```
void RooGaussian::translate(...) override {
result = "ADDetail::gauss(" +
                        _x->getResult() +
                        " ," + _mu->getResult() +
                         " ," + _sigma->getResult() + ")";
```
**}**

### Automatic Differentiation in RooFit. Approach

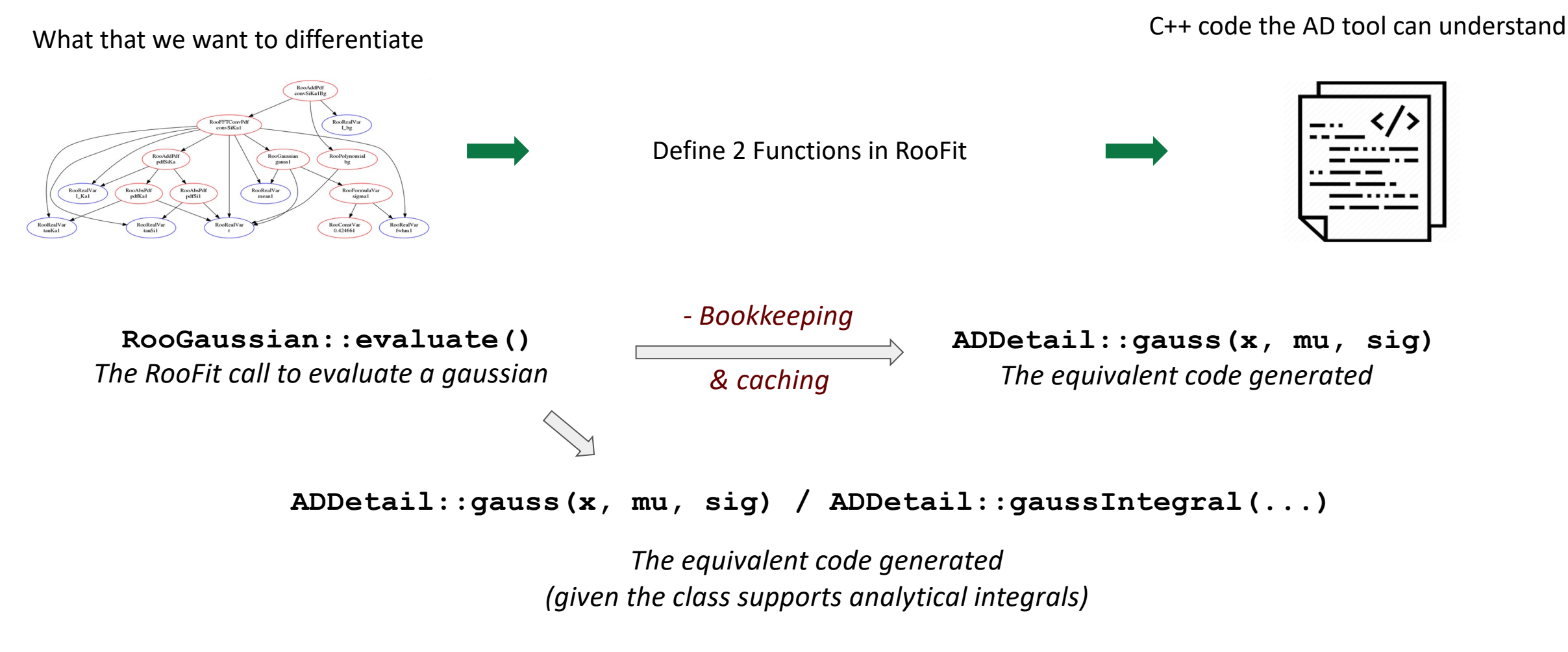

### Automatic Differentiation in RooFit. Approach

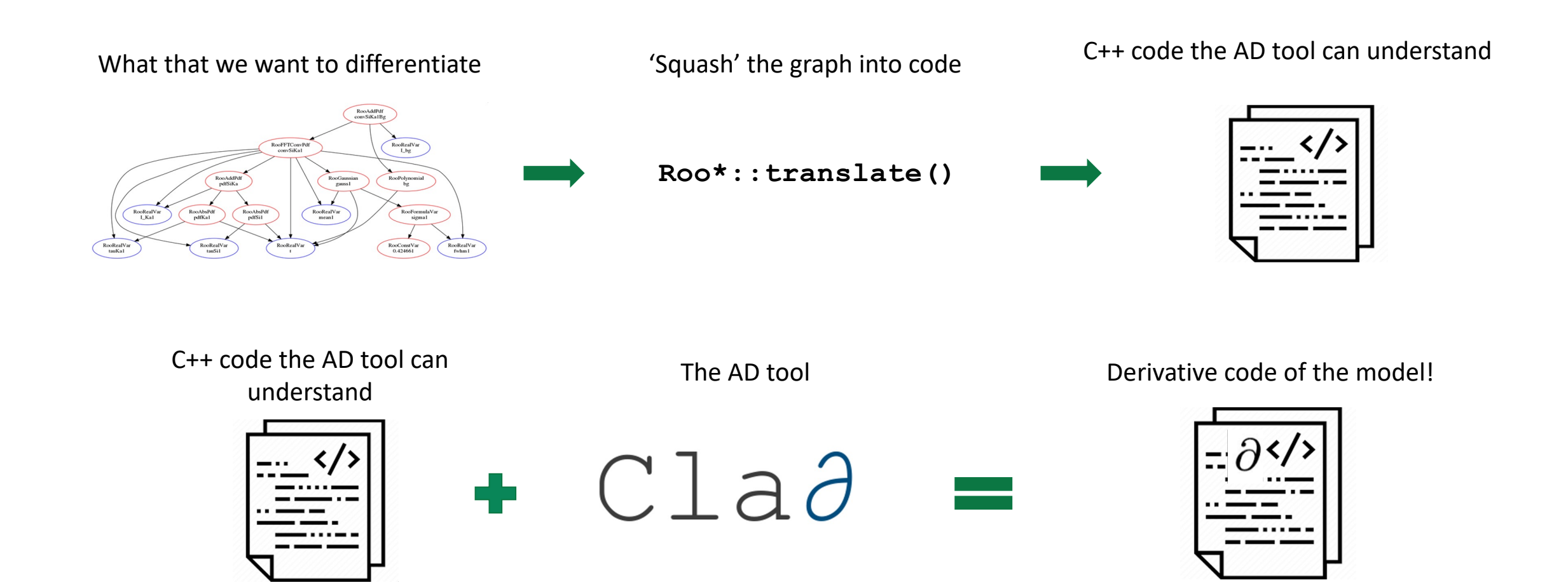

#### Basic RooFit Example With Binned Fit of Analytical Shapes

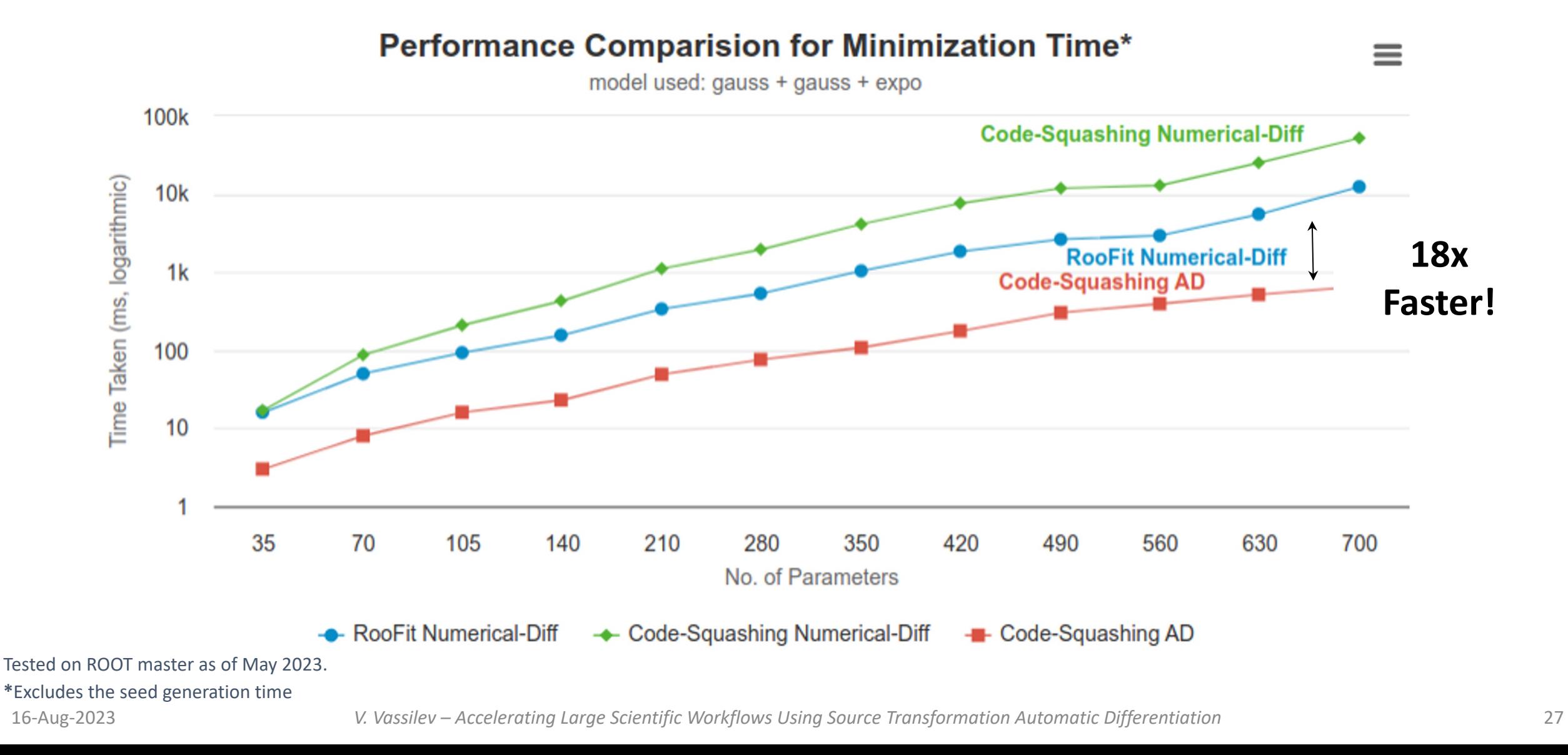

#### Large Analysis Benchmark Describin

*Fitting Time (s)\**

| <b>N Channels</b> | <b>RooFit ND</b> | <b>RooFit A</b> |
|-------------------|------------------|-----------------|
|                   | 0.03             | 0.01            |
| 5                 | 1.19             | 0.26            |
| 10                | 2.22             | 0.36            |
| 20                | 7.38             | 1.17            |

**Link to paper:** https://atlas.web.cern.ch/Atlas/GROUPS/PHYSICS/PAPERS/HIGG-2018-51/

**\***Excludes the seed generation time, more info

#### Large Analysis Benchmark Compile Times

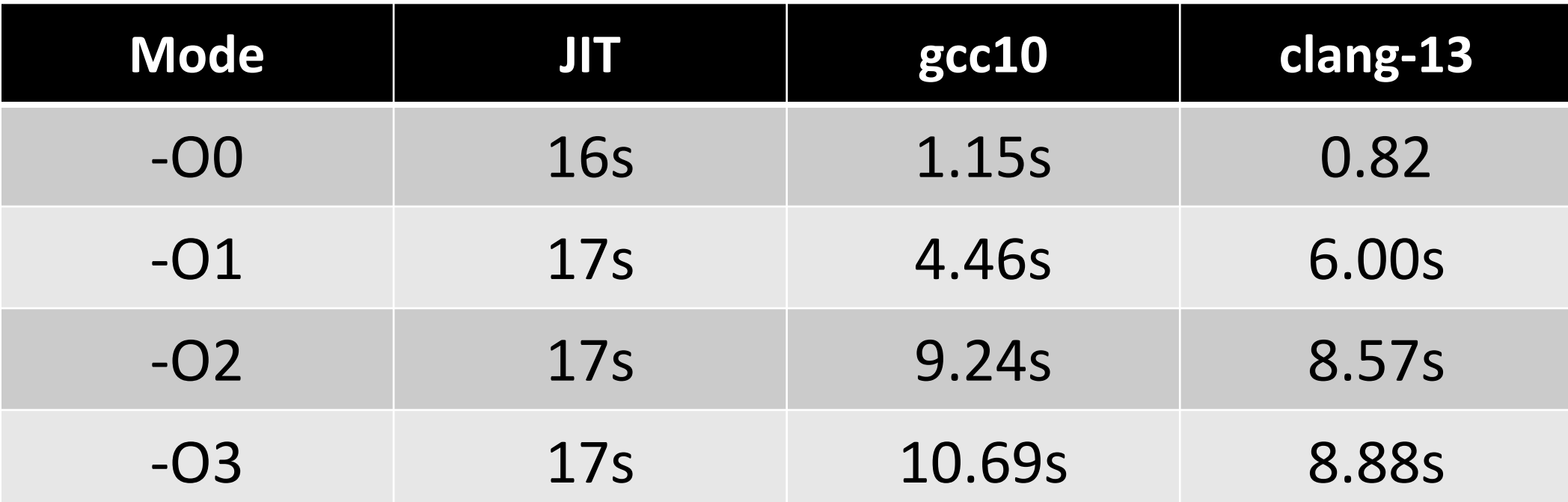

The generated code is suboptimal for the optimization pipelines. We know how to fix this.

# Floating Point Error Analysis

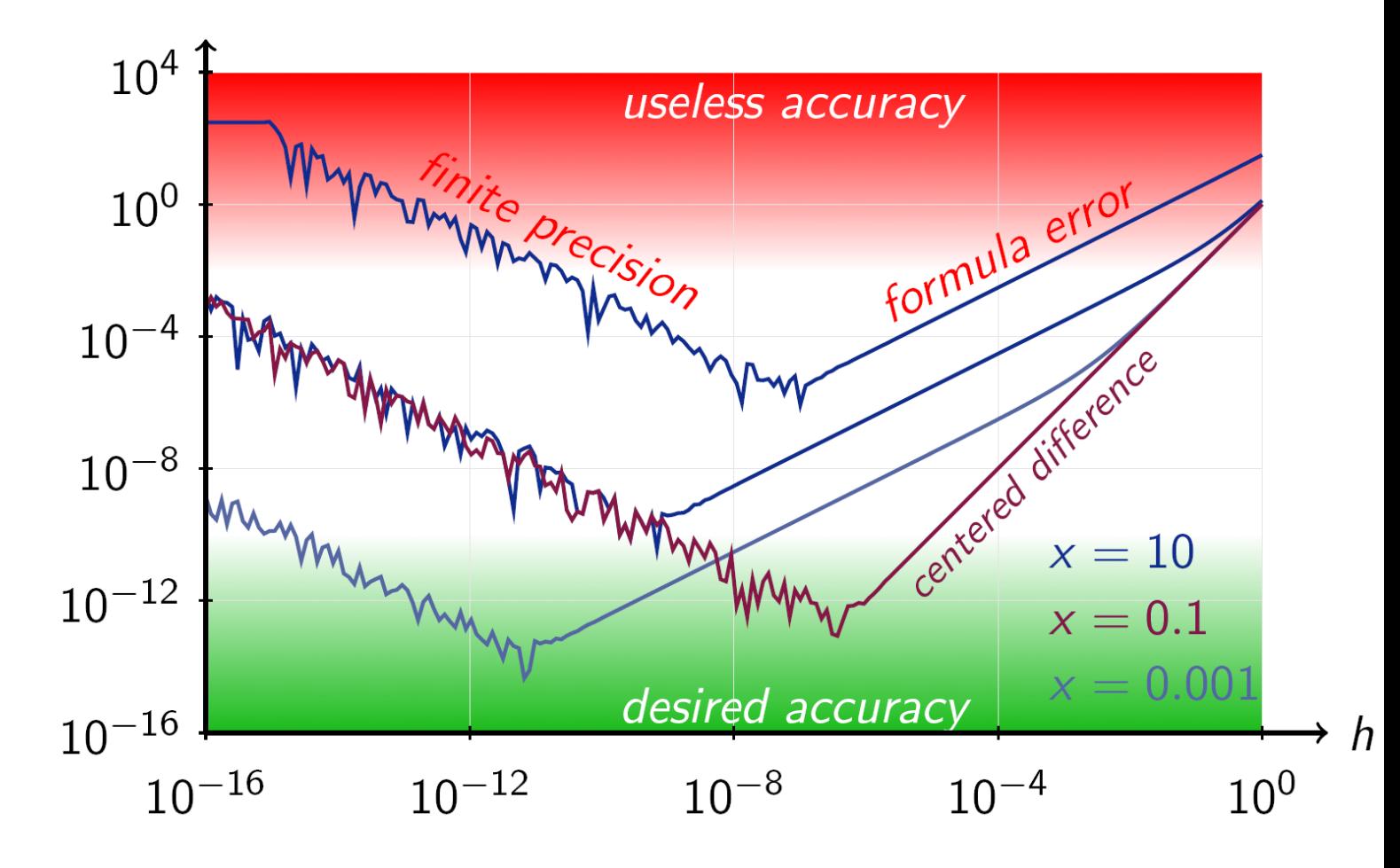

### Floating point erro

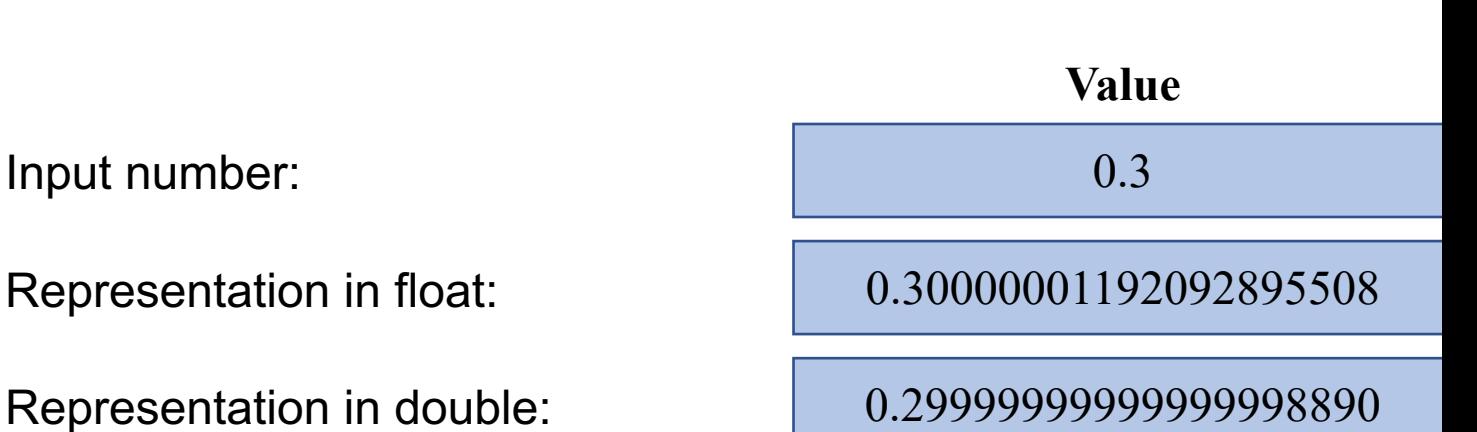

Let's try a simple addition operation: 0.3

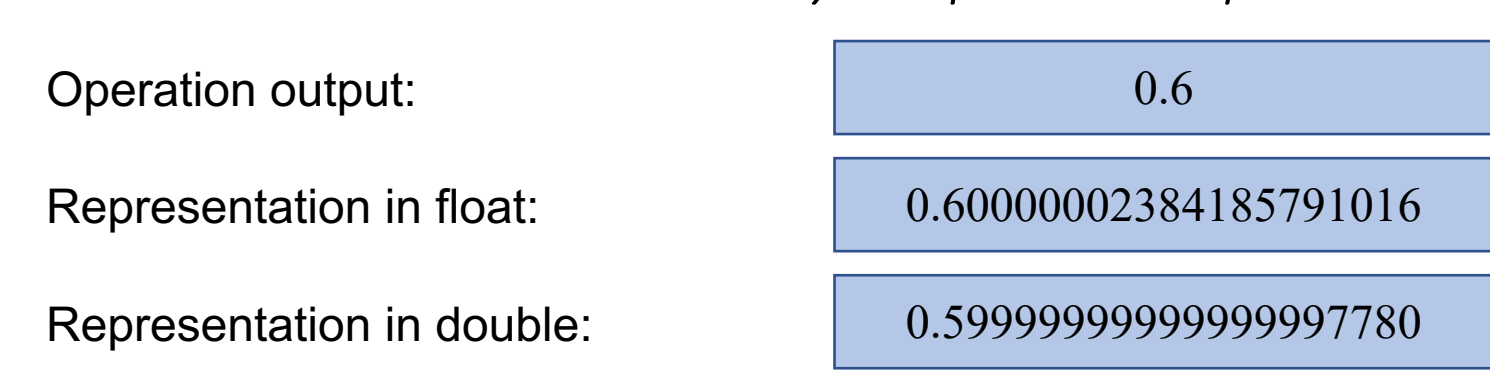

Link to code for these numbers

#### Classical Formula for Error

The maximum floating-point error  $(h_{max})$  in x as allowed by IEEE is  $|x| \cdot \varepsilon$ 

$$
\Delta f_x \approx |f'(x) \cdot |x| \cdot \varepsilon_M|
$$

The general representation of the error estimation formula is:

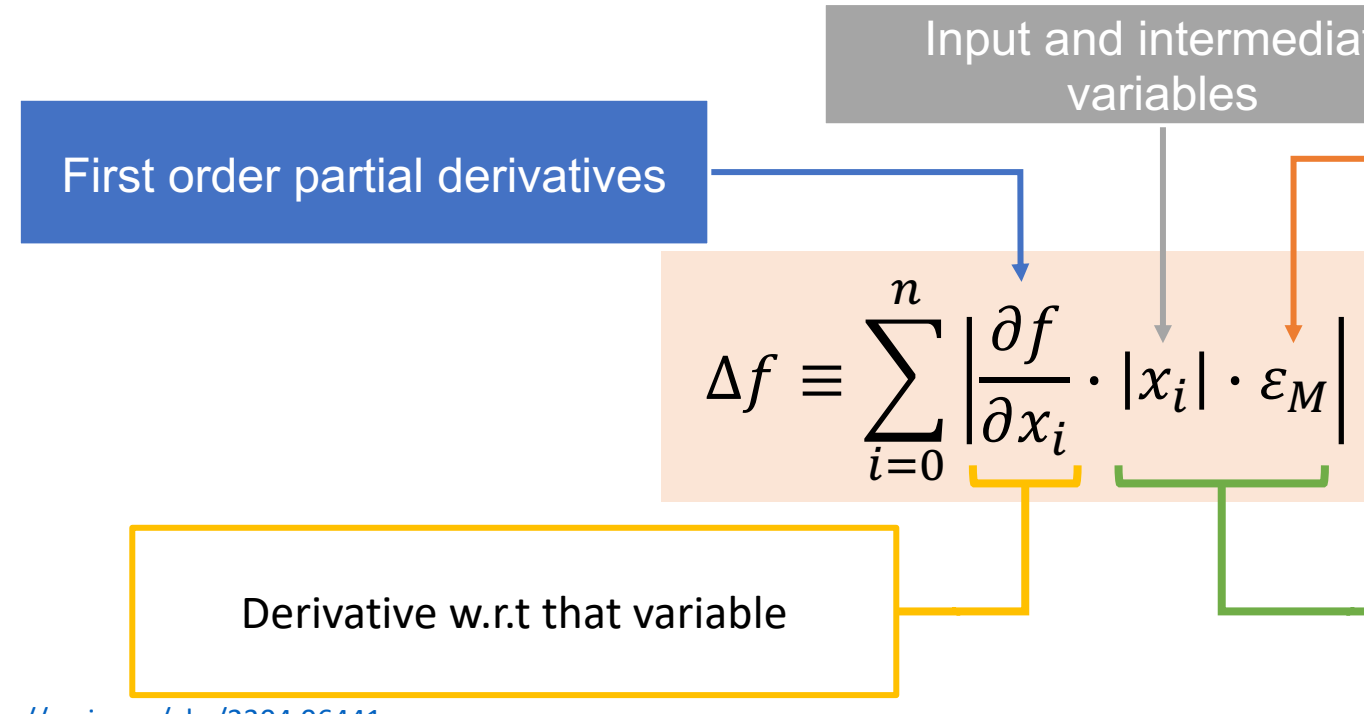

**Link to paper:** https://arxiv.org/abs/2304.06441

## Clad in FP Error Analysis: CHEF-FP

CHEF-FP

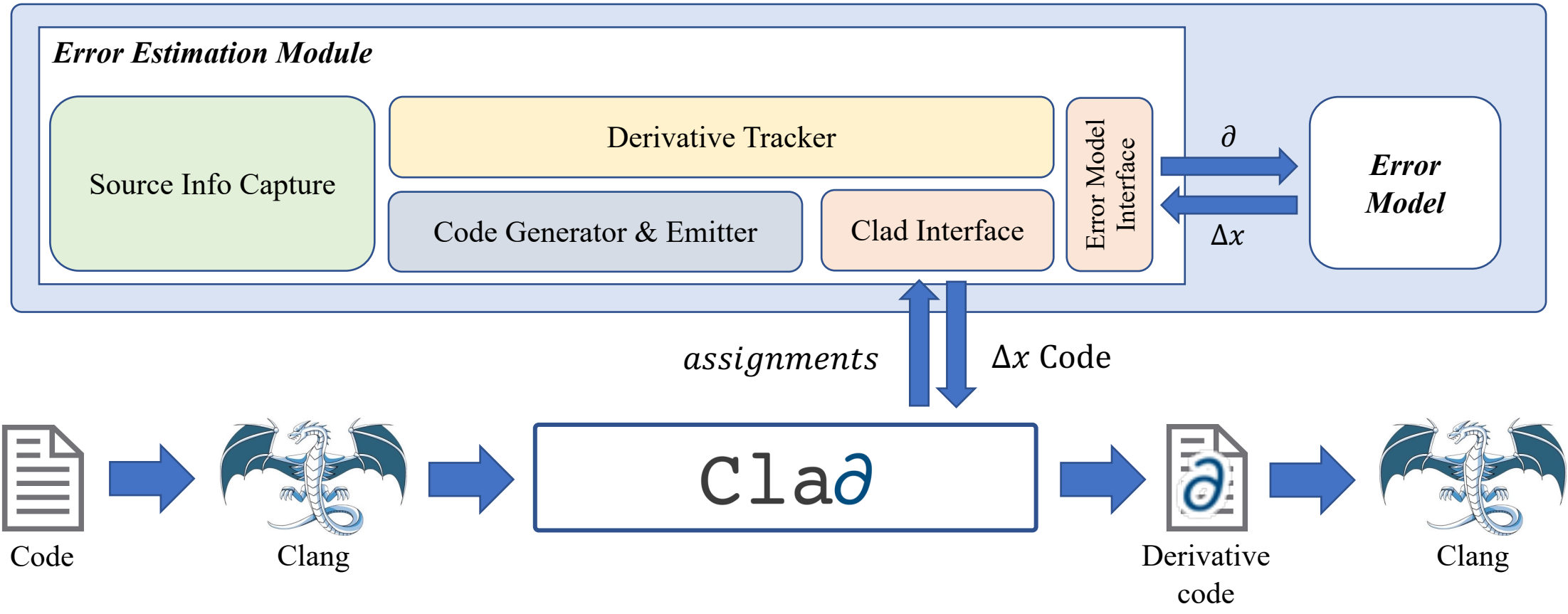

#### CHEF-FP Usage

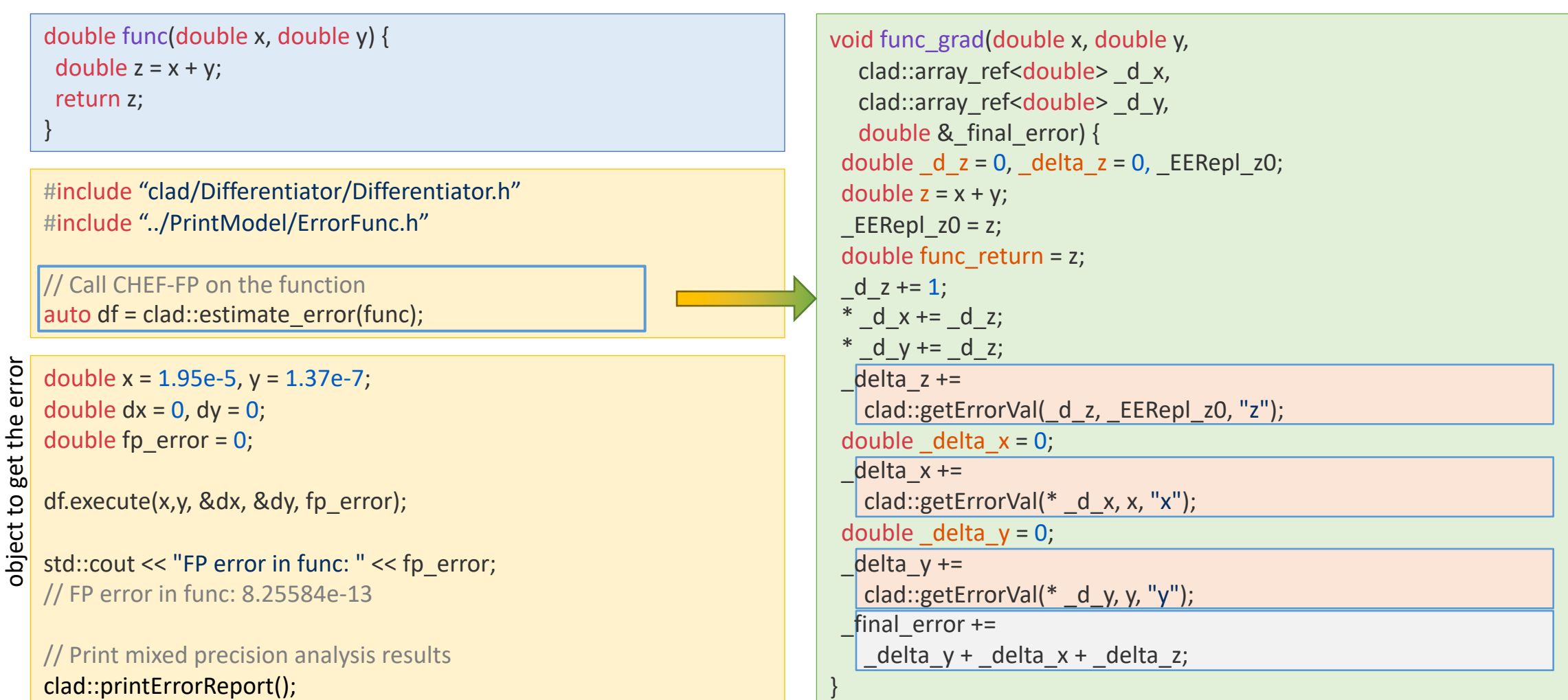

#### USER GENERATED CODE AUTO GENERATED CODE

Execute the CHEF-FP

Execute the CHEF-FP

#### Plans

- Grey box AD
	- Enhance the pushforward/pullback mechanisms to avoid common AD pitfalls
- Further advancements and applications on floating point error estimation
	- Controlling the error limits helps the energy efficiency of algorithms
- Robust activity analysis
- A research platform AD in C/C++
	- Combines all power of Clang Static Analyzer, LLVM Optimization Passes, Control Flow Graphs

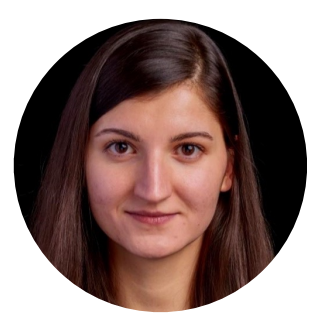

**Violeta Ilieva** *Initial prototype, Forward Mode*

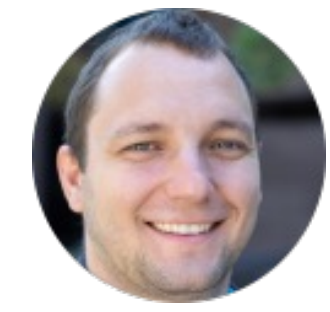

**Vassil Vassilev** *Conception, Mentoring, Bugs, Integration, Infrastructure*

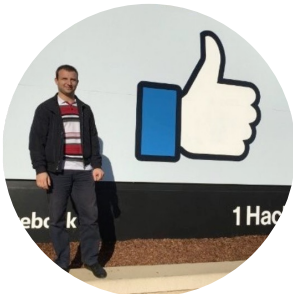

**Martin Vassilev** *Forward Mode, CodeGen*

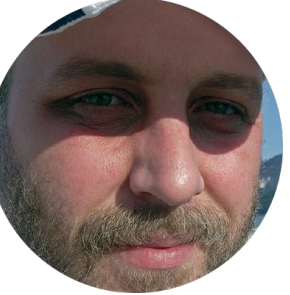

**Alexander Penev**

*Conception, CMake, Demos,* 

*Jupyter*

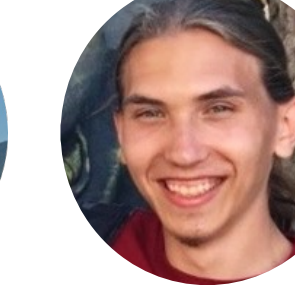

**Aleksandr Efremov** *Reverse Mode*

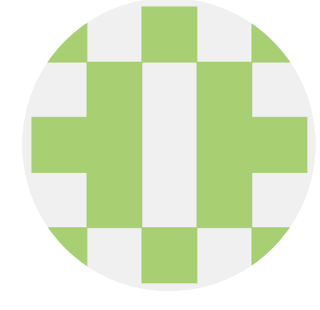

**Jack Qui** *Hessians*

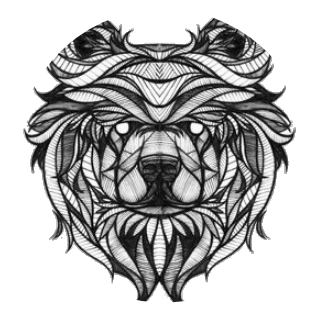

**Roman Shakhov** *Jacobians*

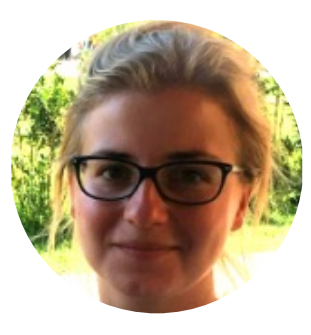

**Oksana Shadura** *Infrastructure, Co-mentoring*

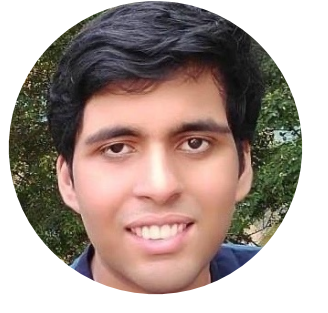

**Pratyush Das** *Infrastructure*

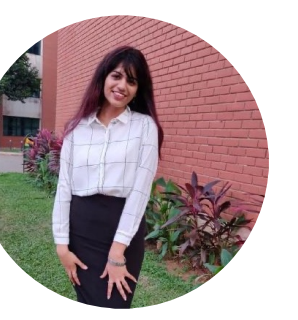

**Garima Singh** *FP error estimation, RooFit, Bugs*

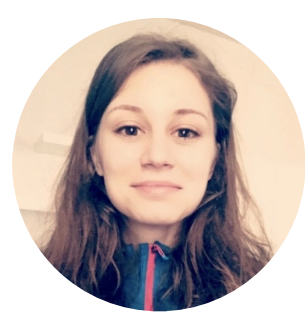

**Ioana Ifrim** *CUDA AD*

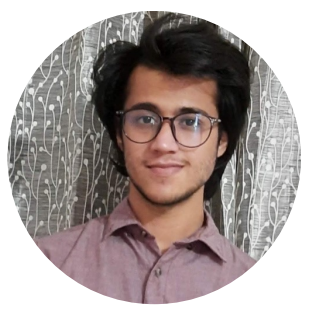

**Parth Arora** *Initial support classes, functors, pullbacks*

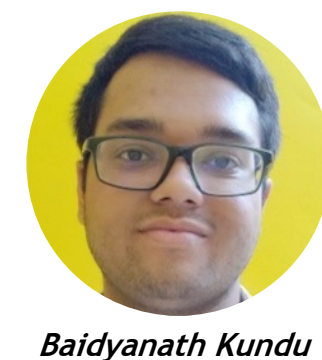

*Array Support, ROOT integration*

**Vaibhav Thakkar** *Forward Vector Mode*

#### Thank you!